## 路徑:管理後台->登革熱->複式動員/評比->登革熱病媒蚊防治工作紀錄表

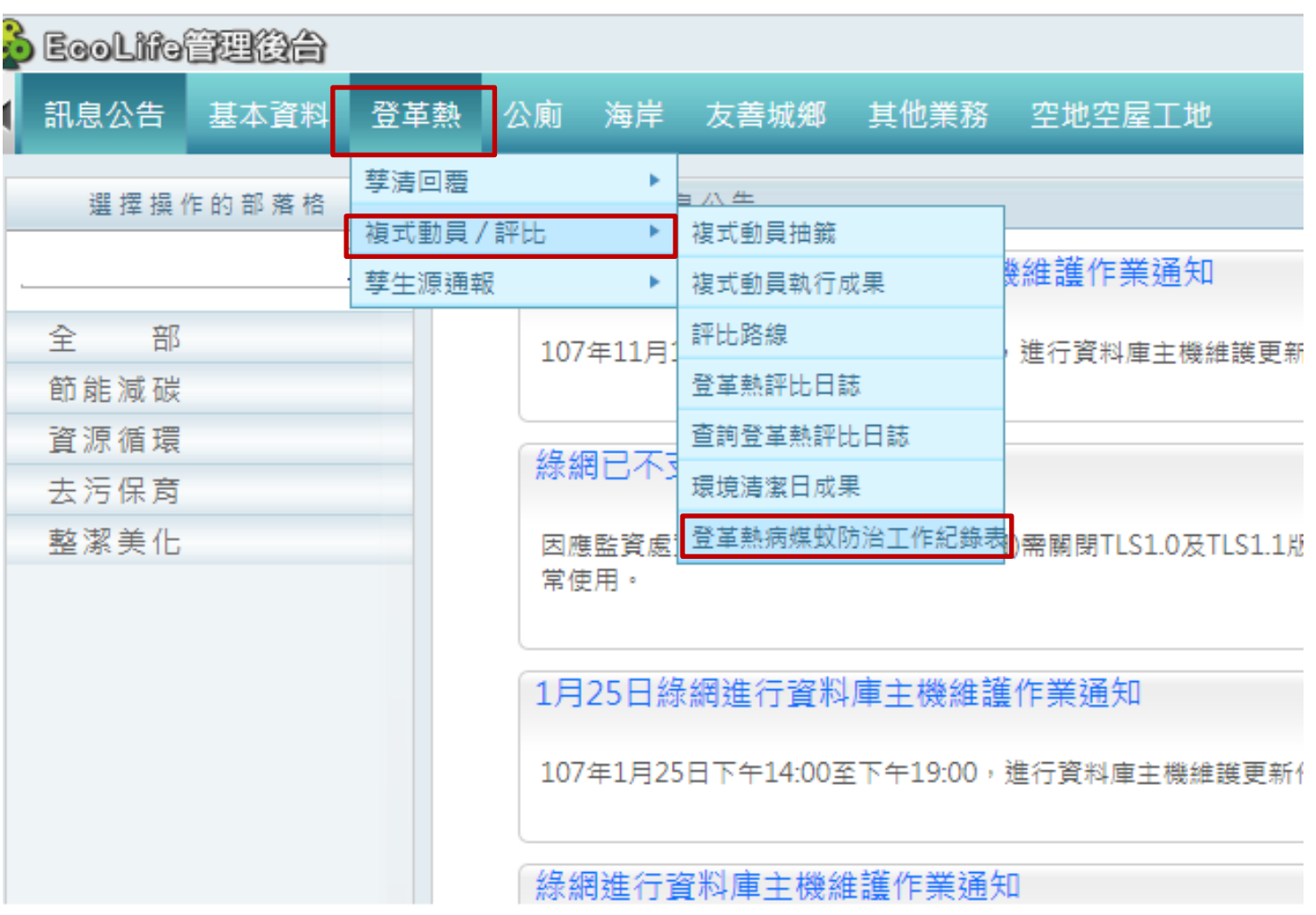

▼年查詢  $\sqrt{2017}$ 時間:

單一縣市報表

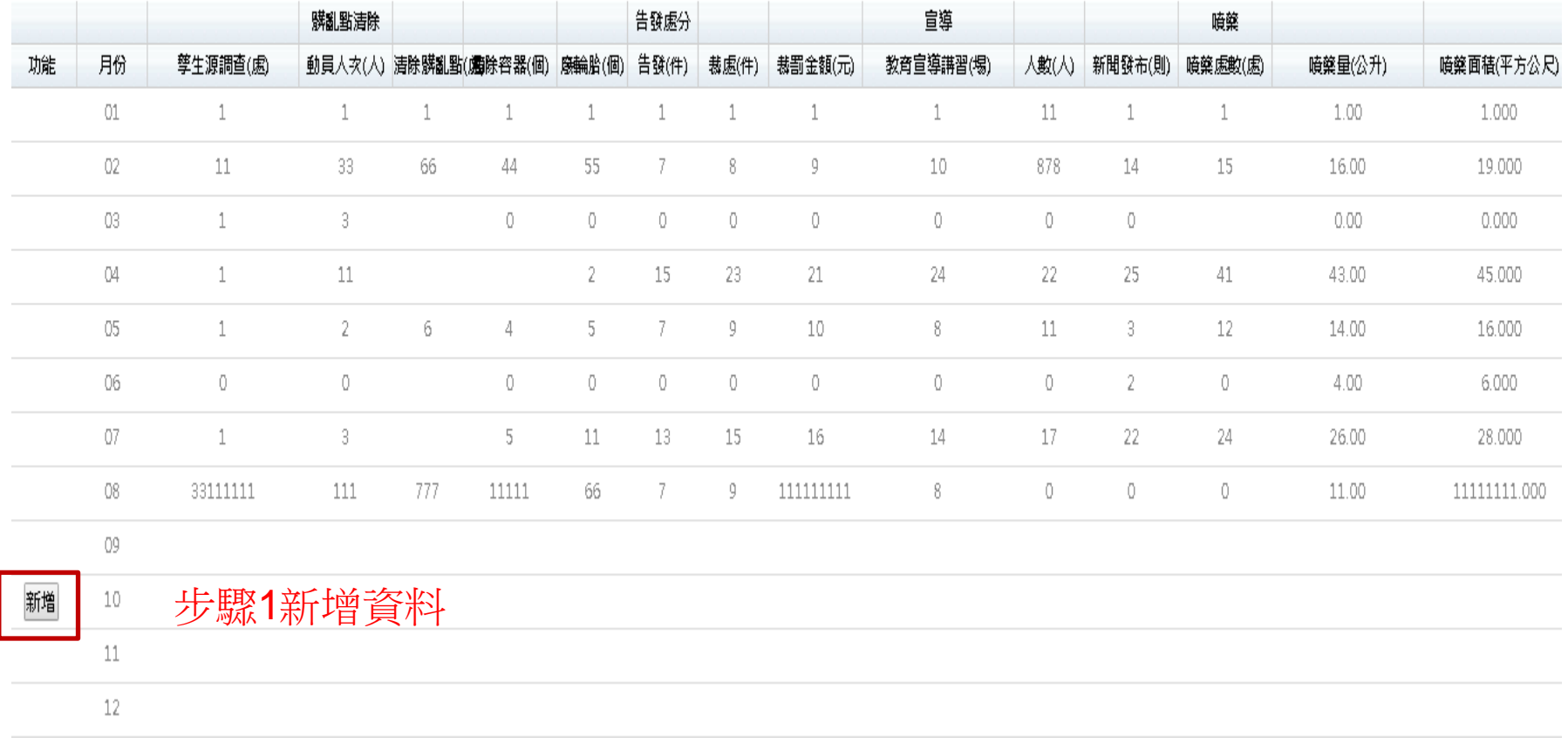

## 環保機關 » 成果報表填表區 » 登革熱病媒蚊防治工作紀錄表

2017年10月 臺北市 登革熱病媒蚊防治工作紀錄表

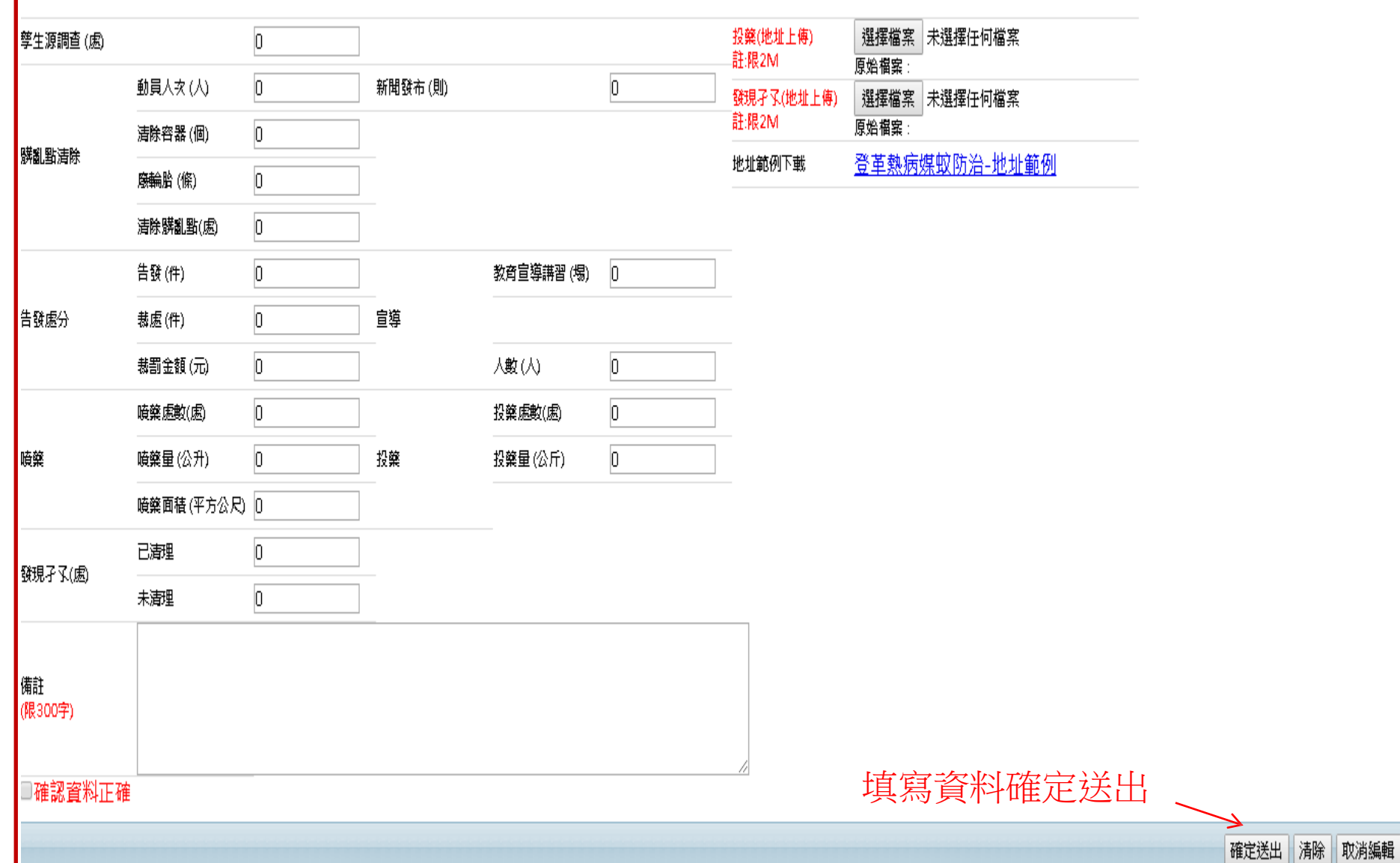